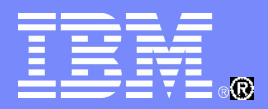

#### IBM China Development Lab

### Domino 群集基础介绍

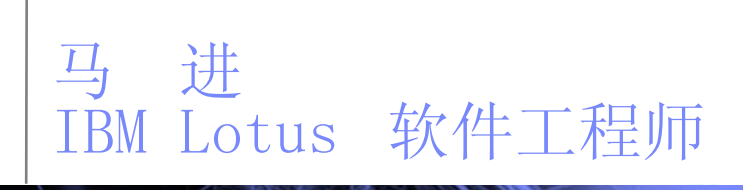

© 2011 IBM **Corporation** 

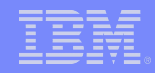

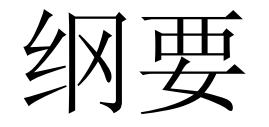

#### Domino 群集的重要组件

#### 故障转移和负载平衡的工作原理

规划 / 管理群集的几个要点

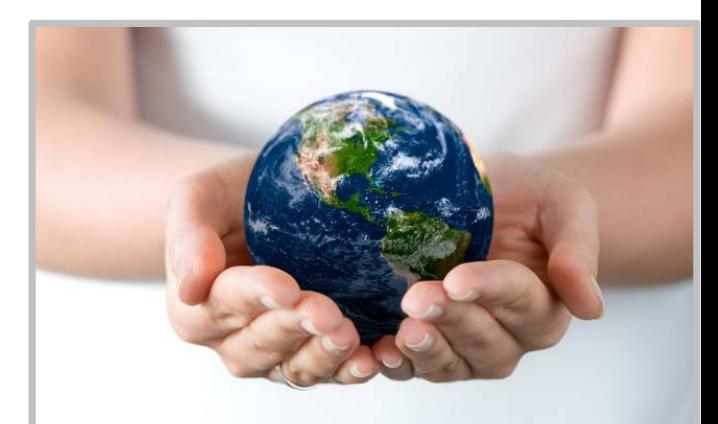

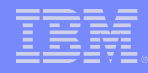

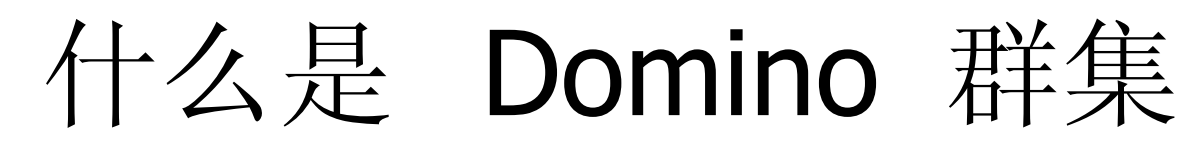

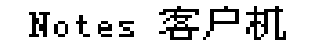

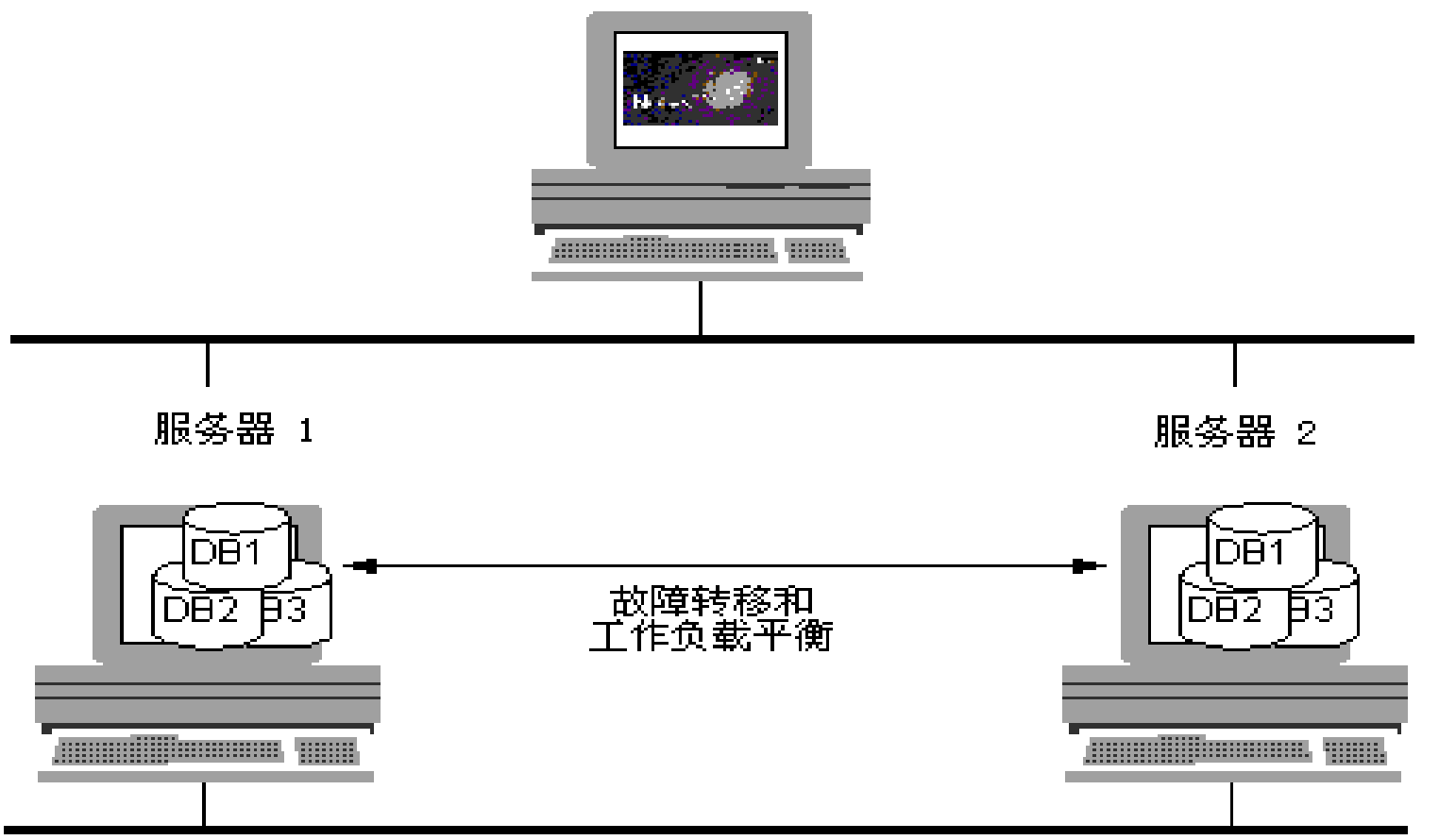

#### 用于群集通信的专用局域网

68888979889

# Domino 群集的优点

### 重要数据库的高可用性

- 工作负载平衡
- 可缩放性
- 轻松更改操作系统、硬件或 Domino 版本

#### 易于管理

IBM China Development Lab

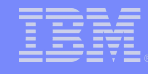

## 样例:添加到群集的操作

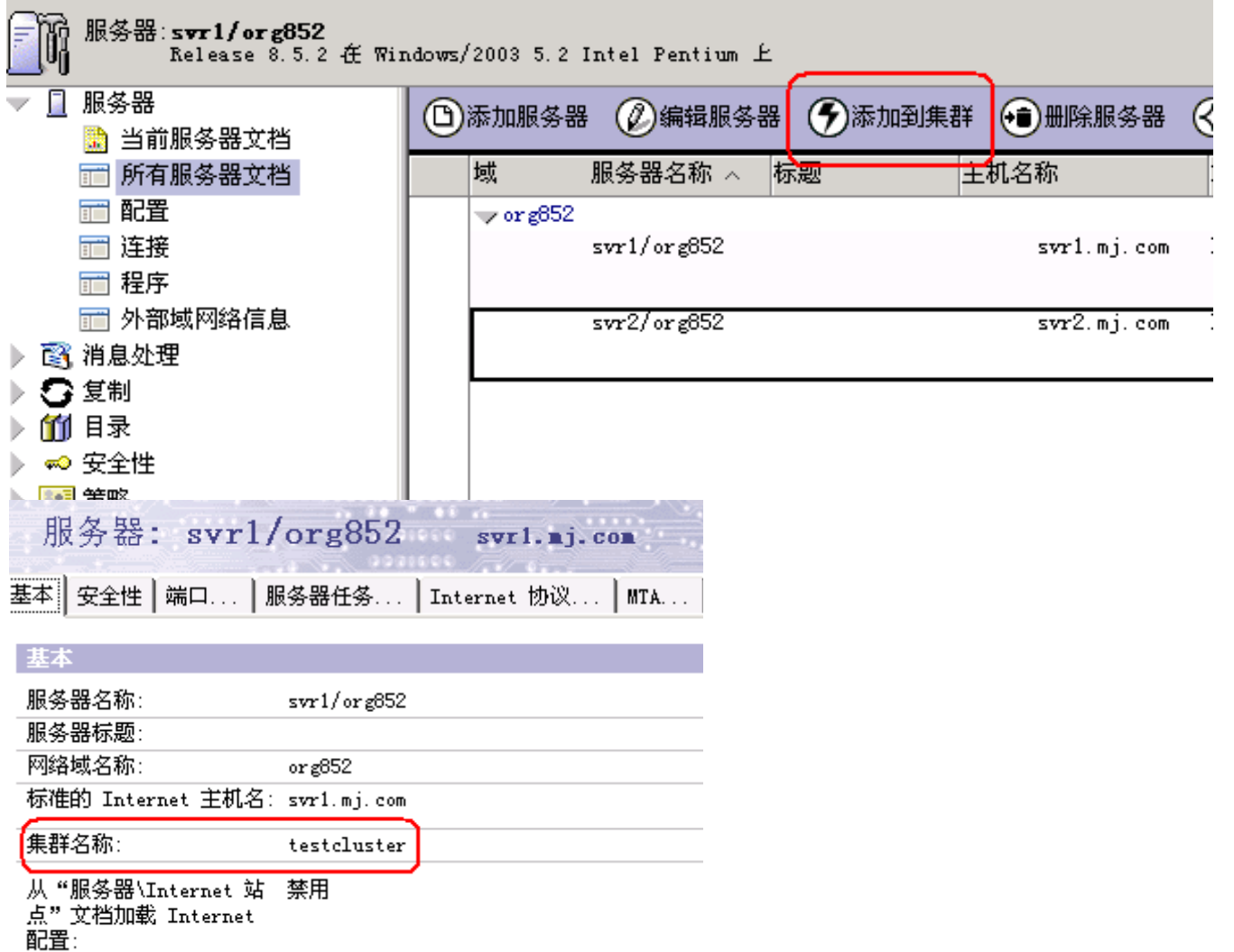

**5**

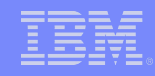

## 操作系统群集

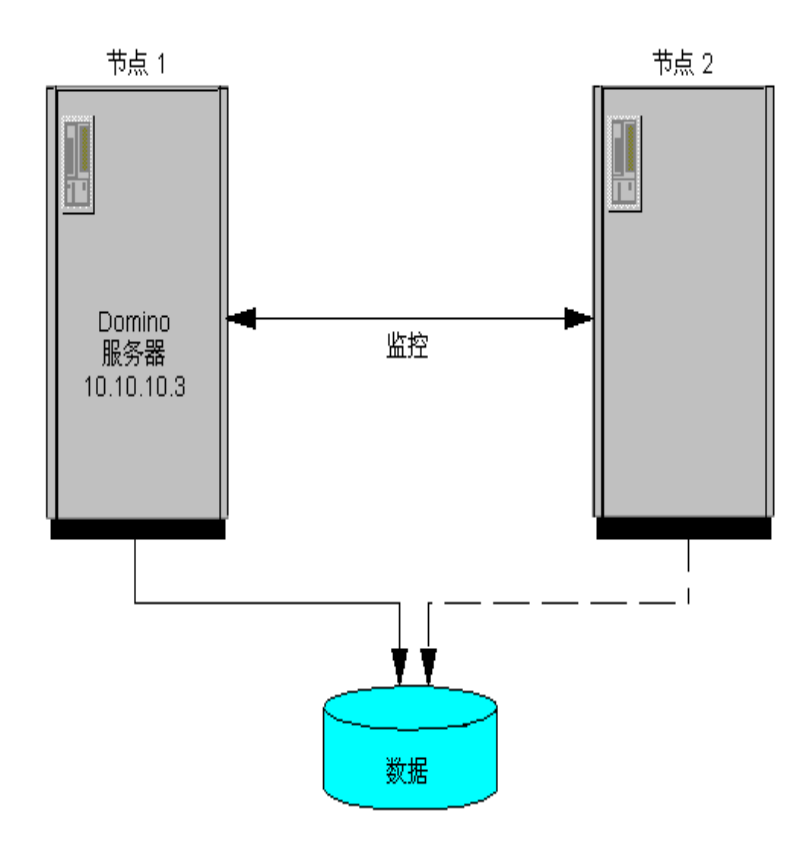

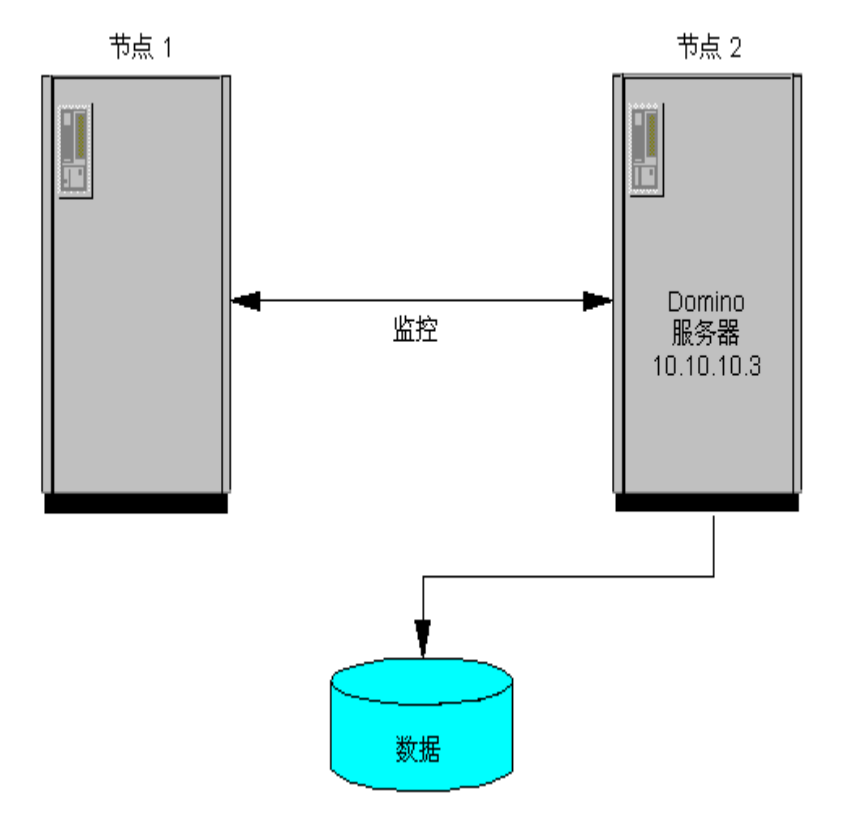

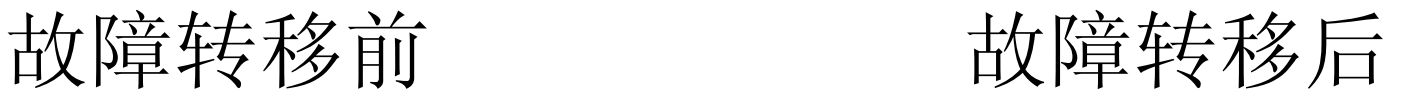

6888897983

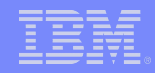

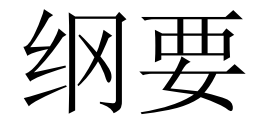

### Domino 群集的重要组件

#### 故障转移和负载平衡的工作原理

规划 / 管理群集的几个要点

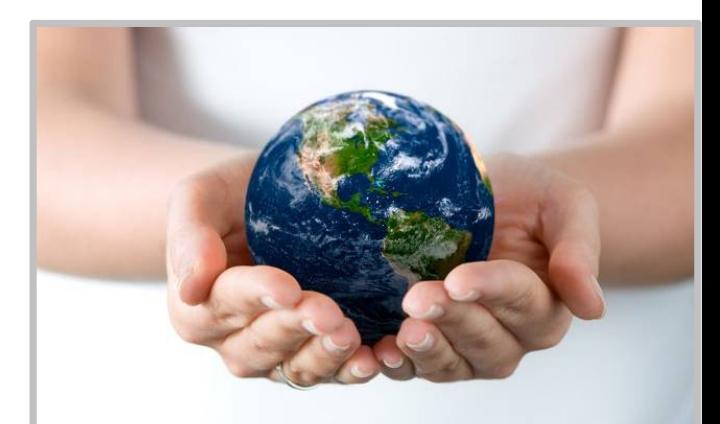

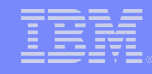

# Domino 群集的重要组件

### 群集管理器

- 监控群集中服务器的可用性和工作负载
- 将服务器可用性的更改告知其他群集管理器
- 将可用的副本和群集服务器的可用性告知客 户机
- 根据群集服务器的可用性平衡群集中服务器 的工作负载
- 群集数据库目录 (CLDBDIR.NSF)
	- 位于群集中每一台服务器上
	- 记录群集成员上所有数据库及其副本的信息
	- 控制是否启用某个数据库的群集复制

# 群集数据库目录

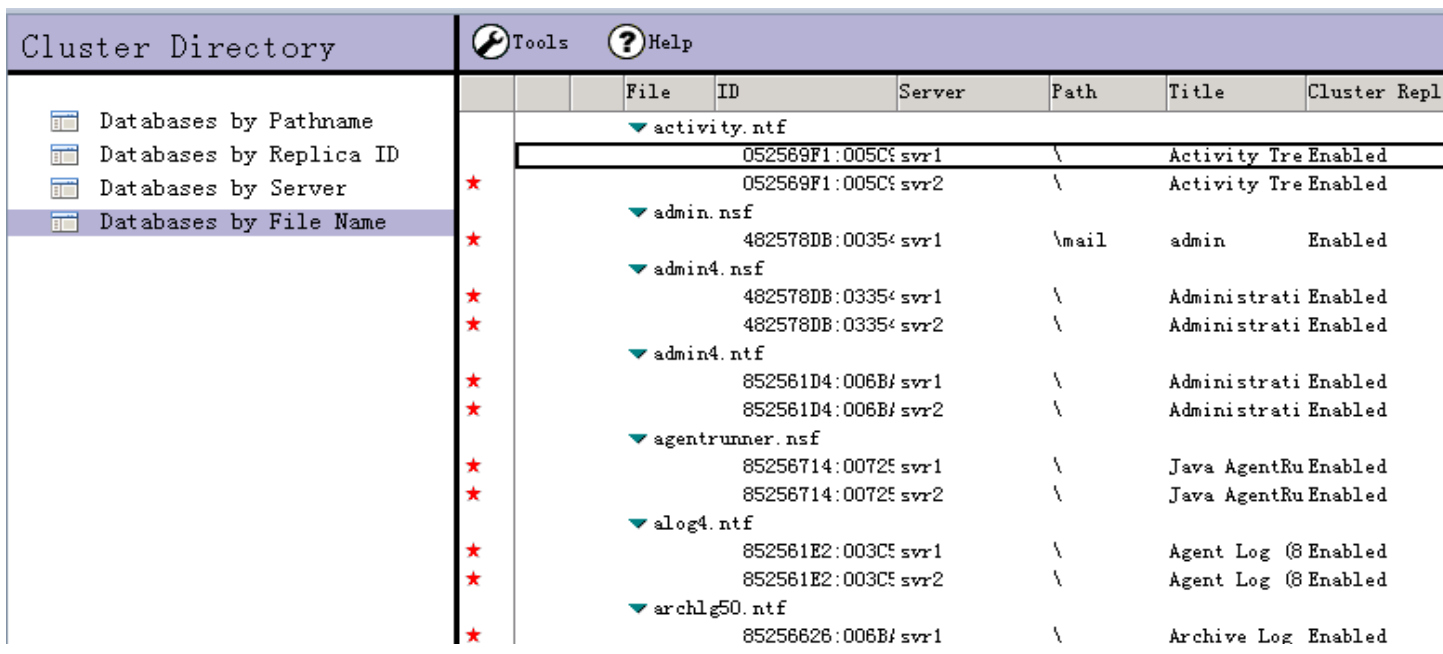

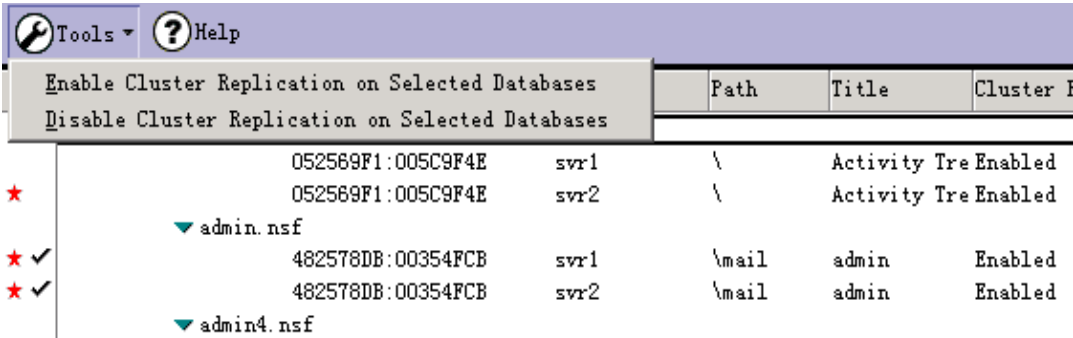

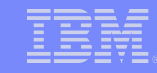

# Domino 群集的重要组件 (2)

### 群集数据库目录管理器

用于创建和更新群集数据库目录

#### ● 群集复制器

- 使群集中各副本的数据保持同步
- 群集复制器只向群集中的服务器推出更改
- 缺省每台服务器运行一个群集复制器
- 搜索群集数据库目录以确定其他群集成员上 哪些数据库有副本

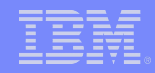

纲要

#### Domino 群集的重要组件

#### 故障转移和负载平衡的工作原理

规划 / 管理群集的几个要点

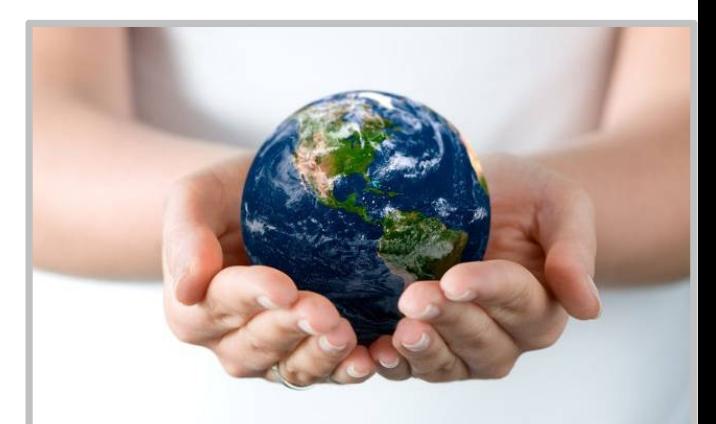

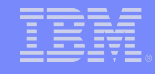

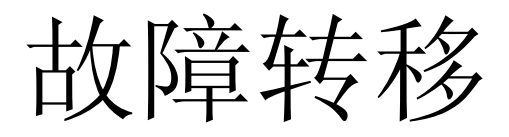

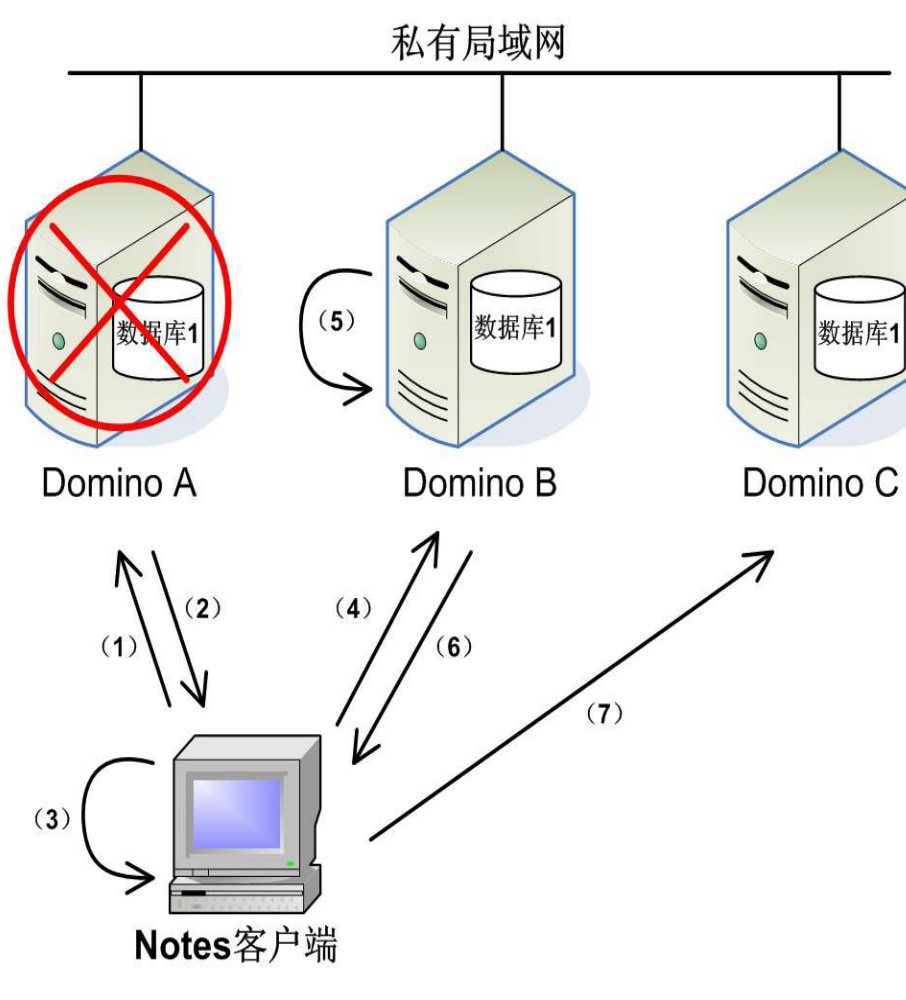

1. Notes 打开 Domino A 上数据库 1 2. A 没有响应 3. Notes 查找本地 cluster.ncf , 读 取与 A 同一群集的第一个 Domino 服务器 B 4. Notes 访问 Domino B 5. B 找出群集中含数据库 1 的 Domino 服务器列表 ( 按可用性高 低排序 ) 6. B 将列表发送给 Notes 7. Notes 打开列表上第一个 Domino 服务器 C 上的数据库 1

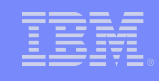

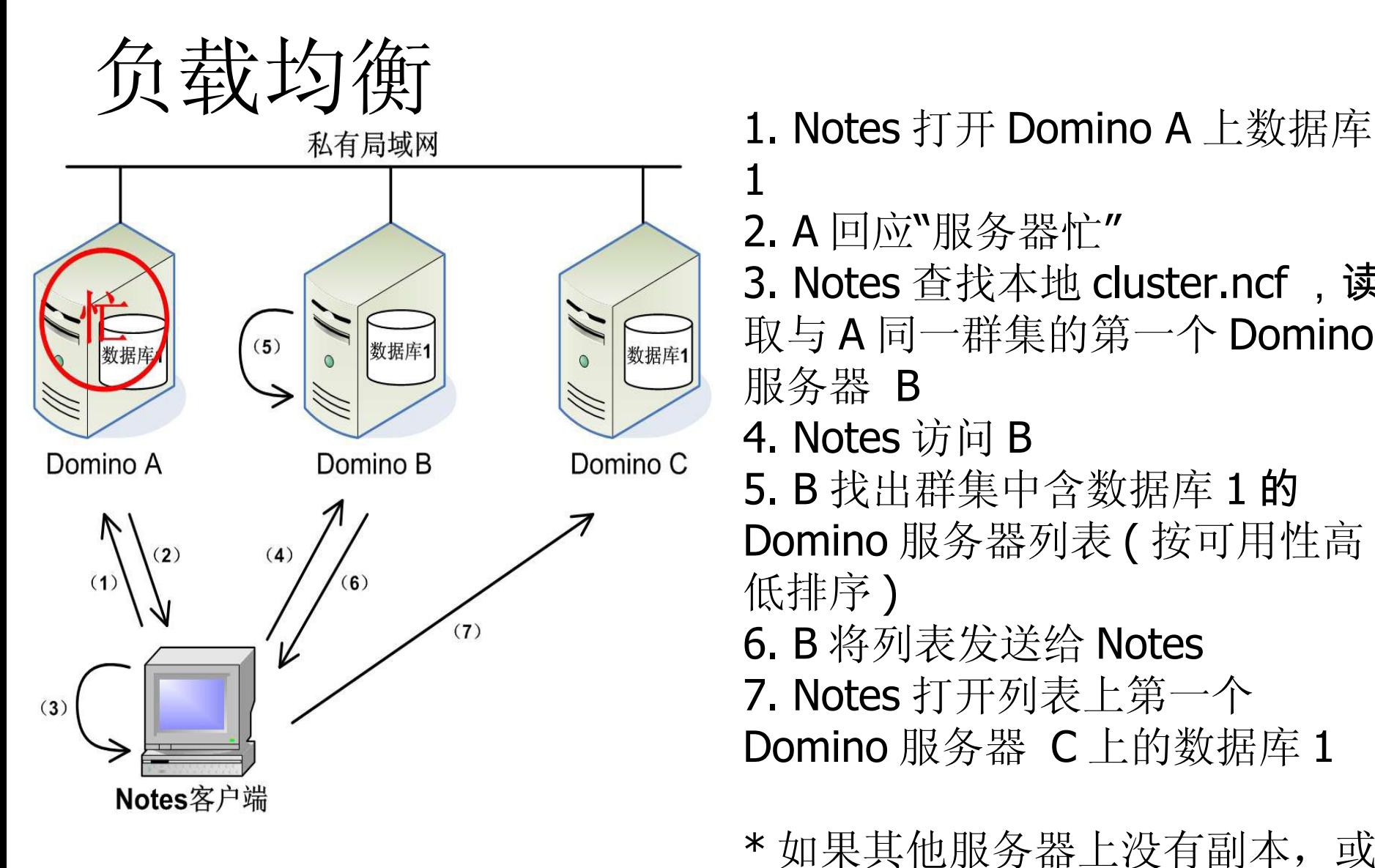

- 1 2. A 回应"服务器忙"
- 3. Notes 查找本地 cluster.ncf , 读 取与 A 同一群集的第一个 Domino 服务器 B
- 4. Notes 访问 B
- 5. B 找出群集中含数据库 1 的 Domino 服务器列表 ( 按可用性高 低排序 )
- 6. B 将列表发送给 Notes

会打开 A 上数据库 1

7. Notes 打开列表上第一个

Domino 服务器 C 上的数据库 1

\* 如果其他服务器上没有副本, 或 者其他的服务器也都忙, Notes 仍

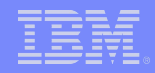

纲要

#### Domino 群集的重要组件

#### 故障转移和负载平衡的工作原理

### 规划 / 管理群集的几个要点

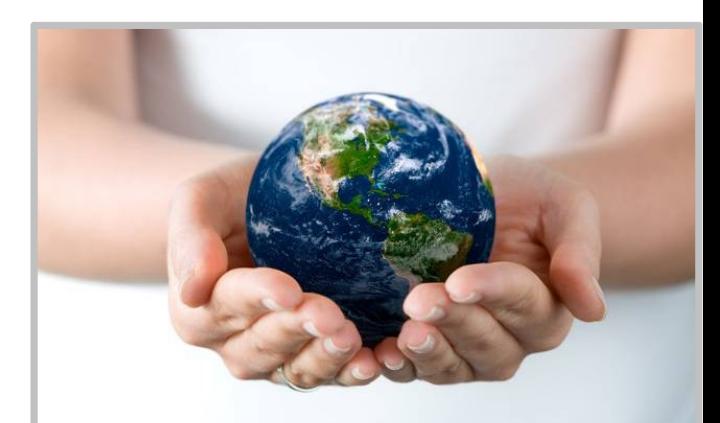

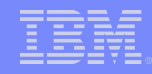

### 网络

- 使用高速 LAN (局域网)或高速 WAN (广域 网)连接群集服务器
- TCP/IP 协议
- ●位于相同的 Notes 命名网络域( NNN)中
- 建议使用群集专用局域网
	- http://publib.boulder.ibm.com/infocenter/domhelp/v8r0/index.j sp?

topic=/com.ibm.help.domino.admin85.doc/H\_SETTING\_UP\_A\_P RIVATE\_LAN\_FOR\_A\_CLUSTER\_OVER.html

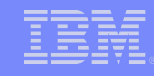

# 群集成员数量以及数据库分布

- 成员越多,每台服务器要有更强大的处理能力
- 副本越多,群集复制所需的磁盘空间和处理能力 就越大
- 群集成员数量推荐 <=6个, 最好从 2 到 3 个开始
- 副本的数量取决于该数据库可用性的重要程度和 其使用的繁忙程度

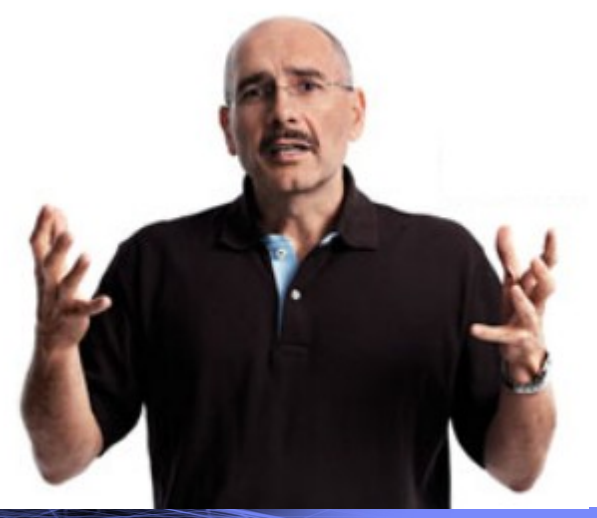

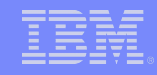

# 群集的复制

- 群集复制是由事件驱动,不是定时驱动的
- 可以使用多个群集复制器
	- **Notes.ini 参数: CLUSTER REPLICATORS**
- 必须设置定时复制
- ●群集复制器不能禁用特定数据库元素(如 ACL、代理和设计元素)的复制
- 相关统计信息
	- Replica.Cluster.SecondsOnQueue
	- Replica.Cluster.WorkQueueDepth

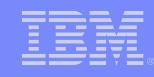

# 有效指标和有效阈值

- 有效指标( SAI)反映服务器的响应时间快慢
- 扩展系数
	- 可以调整服务器满负载状态的扩展系数值
	- Notes.ini 参数: SERVER TRANSINFO RANGE
	- LOADMON.NCF
- 相关统计信息
	- Server.ExpansionFactor
	- Server.AvailabilityIndex

# 有效指标和有效阈值 (2)

● 有效阈值

- 服务器有效指标的最低可接受值
- Notes.ini 参数 :
- SERVER AVAILABILITY THRESHOLD
- 有效阈值不影响复制
- 相关统计信息
	- •Server.AvailabilityThreshold

# 有效指标和有效阈值 (3)

#### Show Cluster 的输出样例

sh cluster Cluster information: Cluster name: testcluster, Server name: svr1/org852 Server cluster probe timeout: 1 minute(s) Server cluster probe count: 340 Server cluster default port: \* Server cluster auxiliary ports: Server availability threshold: 50 Server availability index: 100 (state: AUAILABLE) Server availability default minimum transaction time: 3000 Cluster members (2): Server: svr2/org852, availability index: 100 Server: svr1/org852, availability index: 100

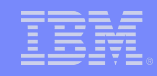

# 群集统计信息

- 主控台命令:
	- •show stat server.cluster
	- show stat replica.cluster
	- •show cluster
- 可以启用统计信息报告来自动收集
- 更多群集相关统计信息请参考以下链接:

http://publib.boulder.ibm.com/infocenter/domhelp/v8r0/index.jsp? topic=/com.ibm.help.domino.admin.doc/DOC/H\_CLUSTER\_STATIS TICS\_OVER.html

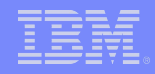

纲要

#### Domino 群集的重要组件

#### 故障转移和负载平衡的工作原理

规划 / 管理群集的几个要点

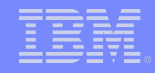

参考文档

1. IBM Lotus Domino 8.5 server performance [http://www.ibm.com/developerworks/lotus/library/domino85](http://www.ibm.com/developerworks/lotus/library/domino85-cluster/) [cluster/](http://www.ibm.com/developerworks/lotus/library/domino85-cluster/)

2. Fine Points of Configuring a Cluster (old document but useful) [http://www.ibm.com/developerworks/lotus/library/ls-](http://www.ibm.com/developerworks/lotus/library/ls-Configuring_a_Cluster/index.html)[Configuring\\_a\\_Cluster/index.html](http://www.ibm.com/developerworks/lotus/library/ls-Configuring_a_Cluster/index.html)

3. Admin help [http://publib.boulder.ibm.com/infocenter/domhelp/v8r0/inde](http://publib.boulder.ibm.com/infocenter/domhelp/v8r0/index.jsp?topic=/com.ibm.help.domino.admin85.doc/H_CLUSTERS_OVER.html) [x.jsp?](http://publib.boulder.ibm.com/infocenter/domhelp/v8r0/index.jsp?topic=/com.ibm.help.domino.admin85.doc/H_CLUSTERS_OVER.html) [topic=/com.ibm.help.domino.admin85.doc/H\\_CLUSTERS\\_OV](http://publib.boulder.ibm.com/infocenter/domhelp/v8r0/index.jsp?topic=/com.ibm.help.domino.admin85.doc/H_CLUSTERS_OVER.html) [ER.html](http://publib.boulder.ibm.com/infocenter/domhelp/v8r0/index.jsp?topic=/com.ibm.help.domino.admin85.doc/H_CLUSTERS_OVER.html)

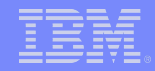

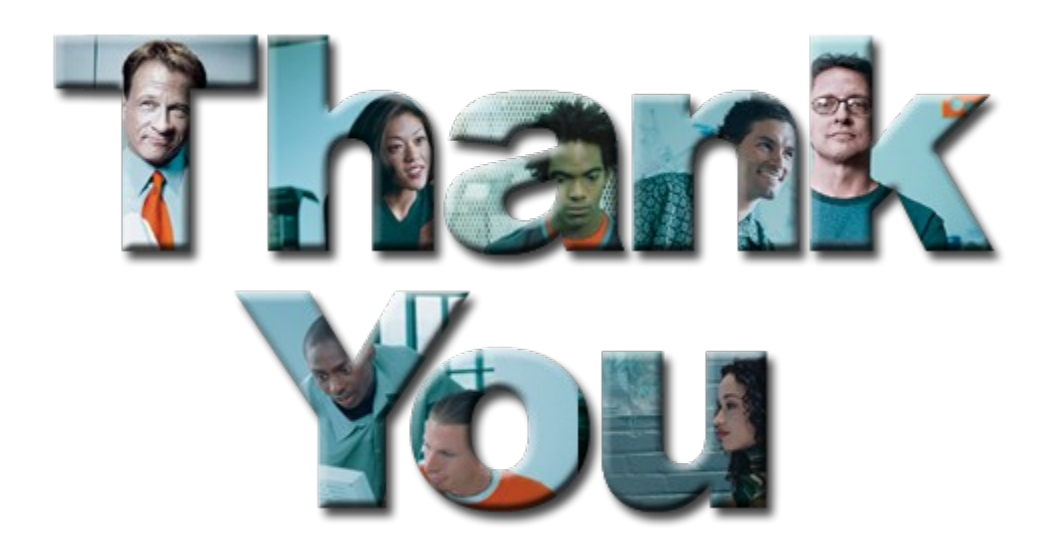

,,,,,,,,,,,